NA62-303

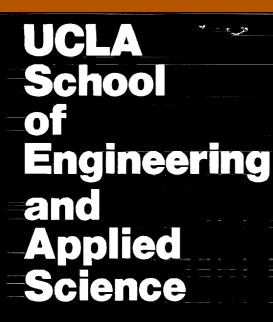

# ON-LINE RANGE PREDICTION SYSTEM (II)

September 1988

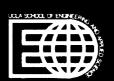

(NASA-CR-185889) ON-LINE RANGE PREDICTION SYSTEM, PART 2 (California Univ.) 24 p CSCL 20E N90-13771

Unclas 63/36 0232368

# ON-LINE RANGE PREDICTION SYSTEM\* (II)

<sup>\*</sup> Research supported by NASA-Ames Dryden under Grant NAG 2-303, "Survey and Analysis of X-Band Radar for Flight Research in the Western Aeronautical Test Range", Principal Investigator: Nhan Levan, Research Assistant: Tayfun Cataltepe, Department of Electrical Engineering, 7732 Boelter Hall, UCLA.

## Table of contents

| I.    | INTRO  | DUC        | TION      |        | • • • • • |         |    | <br> | • • •   | 1 |          |     |
|-------|--------|------------|-----------|--------|-----------|---------|----|------|---------|---|----------|-----|
| II.   | TEST 1 | RES        | ULTS      |        |           |         |    | <br> |         | 1 |          |     |
| III.  | PROGR  | AM '       | TERMINATI | ои     |           | · • • • |    | <br> |         | 2 |          |     |
| IV.   | TIME : | LAG        | BETWEEN   | INPUT  | AND       | OUTP    | UT | <br> |         | 3 |          |     |
| v.    | CONTI  | NUO        | US PROPAG | CATION | r         |         |    | <br> |         | 4 |          |     |
| VI.   | CONCL  | USI        | ои        |        |           |         |    | <br> |         | 6 | ;        |     |
| VII.  | REFER  | ENC        | ES        |        |           |         |    | <br> |         | 7 |          |     |
| VIII. | . FIGU | RES        |           |        |           |         |    | <br> |         | 8 | <b>;</b> |     |
|       | Fig.   | 1:         | Input da  | ta co  | nfigu     | ratio   | on | <br> | • • • • |   |          | , 9 |
|       | Fig.   | 2:         | Input-ou  | tput 1 | time      | lag.    |    | <br> | • • • • |   | 1        | LO  |
|       | Fig.   | 3:         | Continuo  | us pr  | opaga     | tion    |    | <br> | • • • • |   | 1        | LO  |
|       | Fig.   | 4:         | System b  | lock   | diagr     | am      |    | <br> |         |   |          | 11  |
| IX.A  | PENDI  | <b>x</b> : | PROGRAM I | LISTIN | igs       |         |    | <br> |         |   | 12       |     |

## I. INTRODUCTION:

This report is a follow-up to the interim technical report of July 1987 regarding the on-line range prediction system for the laser ranger at Crows Landing [1]. The on-line range prediction system is designed for providing a prediction of the target range in the case of a laser data dropout. It consists of real time implementation of a Kalman filter on an IBM PC/AT equipped with necessary hardware. The system was set up and tested at Crows Landing in the Fall of 1987.

This is a report of the improvements made on the on-line range prediction system during 1988. It is organized as follows. We begin by discussing and proposing solutions to the several problems encountered during system tests. Then, we explain the improvements made on the filter sotware, namely, accounting for the time lag and providing data continuously. Finally, we mention the ideas that can be considered in the future.

## II. TEST RESULTS:

During the initial tests at Crows Landing, althoung the range output was stable, a jittering in the velocity output of the filter was observed. This problem was resolved during further tests performed at UCLA in Spring 1988 using an identical computer system and additional circuitry provided by Fred Shigemoto. The circuitry consisted of a 21 bit serial data generator simulating the incoming laser range data, and a serial to parallel converter that is also used in the original system at Crows Landing. Range and range velocity

outputs of the system were displayed on a simple digital display circuit.

It was found that the jittering problem was caused by the "data ready" signal which was a square wave with period T, the sampling period of the filter. Thus, the "on" time of the ready pulse was also T seconds. But the sampling period is (and must be) longer than the time it takes to process a single data sample (2 milliseconds). Hence, when the system started checking for the ready pulse immediately after outputting the previously processed sample, it found a "high" signal even though no new sample had arrived. Consequently, the synchronization of the system with the arriving data samples was lost and this has resulted in unusal velocity estimates, or jittering.

For best performance, then, the ready signal should be a pulse having a width greater than 4 microseconds but less then the 2 milliseconds program execution time. Only in this case, each "data ready" pulse will correspond to a new incoming data sample and the synchronization of the system will be maintained.

## III. PROGRAM TERMINATION:

The second problem is the termination of the program. At present, once it starts running it is not possible to stop the Kalman filter program using the keyboard commands except by system reset. Automatic stopping of the program occurs only when the range input is greater than 50 miles.

The assembly language routines and the main program are updated in a way that will enable normal termination of the execution upon request. The method is that an externally supplied termination request signal is recognized by the software and the program stops running. Bit 21, which is one

of the unused bits of the 32 bit input data is employed for this purpose (see Fig.1).

A minimal external hardware consisting of a toggle switch between 0 and 5 volts is required. Bit 21 is already connected to bit 5 of port 2 on the input board (pin 43 on the input board connector). A high value set manually on this bit via the switch causes the input subroutine to return a special number to the main program which detects it, resulting in the program termination. The number sent is 221 (counts), which corresponds to a range greater than 50 miles and since the filter software is already set to stop whenever the input range data is greater than 50 miles, this causes normal termination of the program.

Since the input subroutine is periodically called by the main program, a stop request is recognized by the upcoming subroutine call, hence it is always possible to stop the program. When program termination is requested through the switch, the data at the input port is ignored.

## IV. TIME LAG BETWEEN INPUT AND OUTPUT:

There are two major improvements which have been made on the existing Kalman filter. The first one regards the output and its corresponding input. Since it takes a finite amount of time to process a sample (around 2 milliseconds), the range output corresponds to the input sample that has arrived 2 milliseconds earlier than the output instant (see Fig.2).

One way of accounting for this time lag is by propagating the range estimate using the velocity estimate. That is, at the instant nT+ $\Delta$ ,  $\hat{R}_{n+\Delta}$  is sent out to the port instead of  $\hat{R}_n$ , where

$$\widehat{R}_{n+\Delta} = \widehat{R}_n + \widehat{V}_n \Delta ,$$

and  $\Delta$  is the amount of time lag, which is around 2 milliseconds execution time plus the time it takes to do the above calculation.  $\widehat{R}_n$  and  $\widehat{V}_n$  are the estimates of range and velocity, respectively, calculated by the Kalman filter using the input data that has arrived at the instant nT. The main program has been updated to do the propagation described. A listing can be found in the appendix.

# V. CONTINUOUS PROPAGATION:

In its present form, after outputting the range and velocity estimates, the Kalman filter program waits for the next input sample. During this time period between the output and the arrival of the next sample, the system is idle in the sense that no data processing is performed. But, at the same time, the computer is not free to do any other task unless this task is integrated in the filter software.

This time period can be filled with range data updated by way of propagation. Currently, a multiplier and adder circuit is being designed at Moffett to perform this task. But, the propagation can be done in software rather than in hardware. The main program outputs the range and velocity estimates  $\widehat{R}_n$  (or  $\widehat{R}_{n+\Delta}$  as explained above) and  $\widehat{V}_n$  by passing them to an assembly language subroutine which configures a 32 bit data out of them and sends it to the output port. After this operation, the range  $\widehat{R}_n$  can be propagated using  $\widehat{V}_n$  within the assembly language subroutine, and then it can be sent to the port again. As in the previous case,

$$\hat{R}_{n+\tau} = \hat{R}_n + \hat{V}_n \tau$$

where  $\tau$  is the time it takes to do the above calculation. This operation is repeated untill the next sample (or the data ready pulse) arrives as follows:

$$\widehat{R}_{n+k\tau} = \widehat{R}_{n+(k-1)\tau} + \widehat{V}_n \tau ,$$

where k is the repetition count (see Fig.3). Note that the velocity is assumed to be constant at  $\boldsymbol{\hat{V}}_n$  during this period of repeated propagation.

Statistically, the propagated range is the best possible estimate at that instant. Since the most recent observation (range input) is already utilized to obtain the Kalman filter estimates  $\hat{R}_n$  and  $\hat{V}_n$ , and there is no new information available, the only way to estimate the range at any subsequent instant is by way of propagation [2].

The purpose of propagation is only to provide range data untill the next measurement arrives, and it does not affect the operation of the Kalman filter. When the new sample arrives, the filter uses the sample to update the estimate  $\hat{R}_n$ , not the propagated value. Also, since a linear time invariant model is assumed, the sampling interval T has to stay constant. If a sample arrives earlier than T seconds, the Kalman filter recognizes it as the next input and proceeds with the estimation, but this estimate is wrong since the calculations are based on constant sampling interval assumption.

The assembly language routines for handling input and output have been revised to do the tasks described above. In order to avoid too many subroutine calls and minimize the execution time, both of them are combined in a single assembly language subroutine. A listing is included in the appendix. The subroutine parameters are the output data to be configured, the range and velocity estimates, and the

input data. The range and velocity estimates are passed onto the I/O subroutine in both real and 32 bit integer formats. Integer versions are used for configuring the output data. Real numbers are used in the propagation calculations. The IBM PC/AT is equipped with a 80287 math co-processor which is capable of handling high accuracy real number arithmetic with simple instructions in the assembly language level.

## VI. CONCLUSION:

In this report, we proposed solutions to the problems encountered during the initial system tests, namely, jittering in the velocity output and the program termination. Also, we explained several ideas for improving the system performance. These are regarding the input-output time lag and more effective utilization of the system by providing more range estimates between the input samples.

As a result of these changes, the software had to be revised and a minimal external hardware had to be added. As before, either on-site tests or tests at at UCLA with the test circuitry are necessary to verify the functionality of the system.

In the future, more improvements can be made on the system. Incorporating an atmospheric refraction correction scheme has been on the agenda from the beginning. Once the proposed changes in this report are tested, a suitable refraction correction algorithm may be integrated into the Kalman filtering software. Also, since it is essentially a programmable real time data processing system, other applications of the system are possible.

## VII. REFERENCES:

- 1. "On-line Range Prediction System", Interim Technical report for Survey and Analysis of X-Band Radar for Flight Research in the Western Aeronautical Test Range, NASA Ames Grant NAG 2-303, Principal Investigator: Nhan Levan, July 1987.
- 2. Balakrishnan, A. V., Kalman Filtering Theory, Optimization Sotware, Inc., Publications Division, New York, 1984.

VIII. FIGURES:

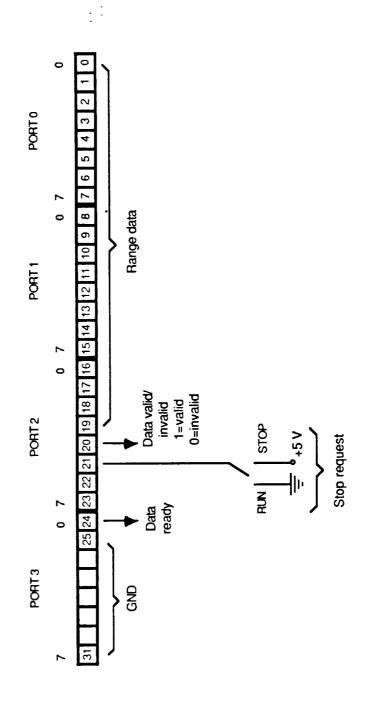

Fig. 1: Input data configuration

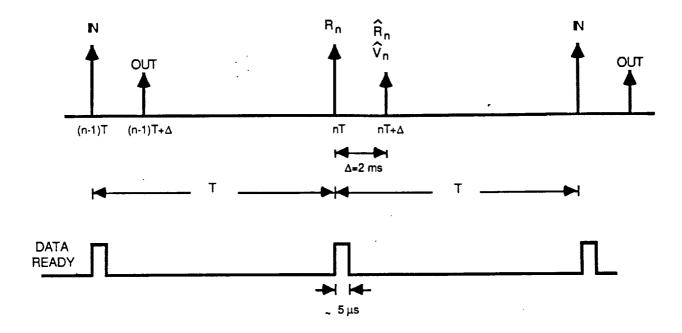

Fig. 2: Input -output time lag

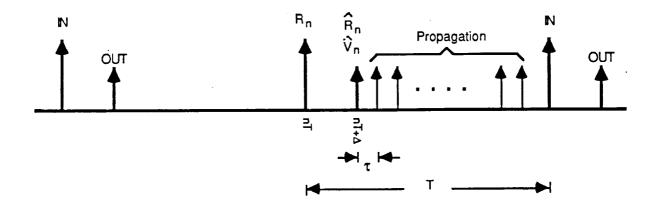

Fig. 3: Continuous propagation

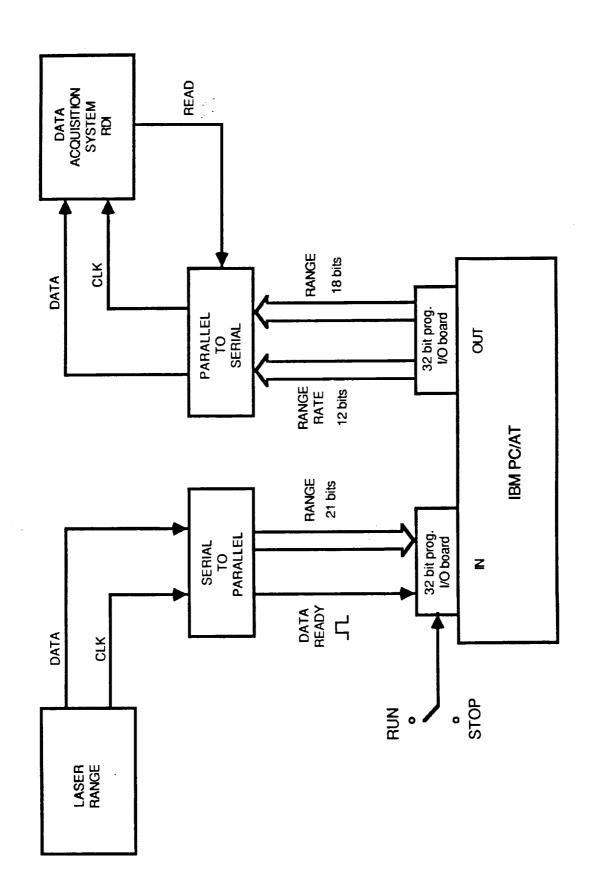

Fig. 4: System block diagram

IX. APPENDIX: PROGRAM LISTINGS

#### rangepr2.for

```
VERSION II
  THIS IS A TWO STATE KALMAN FILTER FOR LASER RANGE PREDICTION.
 BY TAKING ADVANTAGE OF THE SYSTEM DYNAMICS, MATRIX CALCULATIONS
 ARE ELIMINATED TO MINIMIZE EXECUTION TIME. SOME CONSTANTS THAT
  ARE USED IN THE PROGRAM ARE INITIALIZED AT THE BEGINNING IN ORDER
  TO SAVE CALCULATION TIME IN THE MAIN LOOP. ASSEMBLY LANGUAGE
  ROUTINES ARE USED FOR INPUT/OUTPUT FOR HIGH SPEED. SOME PARAMETERS
  ARE ENTERED INTERACTIVELY BY THE USER.
  DEFINITIONS OF SYMBOLS
C
                  : SAMPLING INTERVAL
C
      SCALE, OFFSET: PARAMETERS FOR CONVERTING COUNTS INTO FT
C
      XPLS1, XPLS2: ELEMENTS OF STATE ESTIMATE VECTOR
С
                 : ONE STEP PREDICTION FOR RANGE
      XMNS1
С
                 : OBSERVED RANGE (FEET, COUNTS)
C
      V, IV
                 : OBSERVED RANGE AT THE PREVIOUS INSTANT (CNTS)
      IV0
С
C
      IXPLS1,
      IXPLS2, KOUT : INTEGER VARIABLES USED FOR I/O ROUTINE CALLS
C
      P11, P12, P22 : ELEMENTS OF ERROR COVARIANCE MATRIX
C
      H11, H12, H22 : ELEMENTS OF PREDICTION ERROR COVARIANCE
С
С
      FF11,
                 : ELEMENTS OF STATE NOISE COVARIANCE
С
      FF12,FF22
                 : OBSERVATION NOISE VARIANCE
С
                 : STRAIGHT LINE FLIGHT VARIANCE
С
      SIGMA
                 : MINIMUM STATE NOISE VARIANCE
С
      MINVAR
                 : MAXIMUM STATE NOISE VARIANCE
      MAXVAR
С
                  : MAXIMUM INNOVATION AT WHICH MINVAR IS USED
C
      Z1
                  : MINIMUM INNOVATION AT WHICH MAXVAR IS USED
С
С
   ASSEMBLY LANGUAGE SUBROUTINES
C
                  : READS THE 24 BIT DATA FROM THE INPUT PORT
C
      INOUT
                    WHEN THE DATA READY SIGNAL COMES. WHEN THE READY
C
                     SIGNAL IS NOT AVAILABLE, PROPAGATES THE RANGE
C
                     (SECOND ARGUMENT) USING THE VELOCITY (THIRD ARG.).
C
                     PROPAGATION LOOP TIME IS PLACED IN THE LAST
C
                     ARGUMENT AND MUST NOT BE CHANGED.
С
                     SENDS THE PROPAGATION TO OUTPUT PORT. READY
С
                     SIGNAL IS CONNECTED TO BIT 24. THE INPUT DATA IS
С
                     PLACED IN THE RETURN ARGUMENT. THE ARGUMENT MUST BE
С
                     DECLARED AS 32 BIT INTEGER (SIXTH ARG). ALSO,
C
                     CONFIGURES A 32 BIT OUPUT DATA (FIRST ARGUMENT)
C
                     BY COMBINING THE 18 BITS OF THE FOURTH AND 12 BITS
С
                     (MSB=SIGN) OF THE THIRD ARGUMENT. SENDS THE
С
                     CONFIGURED ARGUMENT TO THE OUTPUT PORT. ALL INTEGER
C
                     ARGUMENTS MUST BE DECLARED AS 32 BIT INTEGERS.
С
                     THE SEVENTH ARGUMENT IS ONLY NEEDED IN THE ASSEMBLY
 С
                     ROUTINE AND NOTHING MUST BE PASSED TO SUBROUTINE
 С
                     IN THIS VARIABLE.
 C
                   : READS THE FIRST TWO CONSEQUTIVE SAMPLES FOR
                     INITIALIZATION DURING START UP, IF REQUESTED.
```

```
С
  INITIALIZATIONS
      INTEGER*4 IV, IVO, IXPLS1, IXPLS2, KOUT, 2003, IDUMMY
      REAL MINVAR, MAXVAR, MINVARA, MAXVARA
      TWOTAU=0.0002
                                                = ?(FT/COUNT) '
      PRINT*, 'SCALE FACTOR
      READ*, SCALE
      IF (SCALE.LE.0.0) GO TO 1
                                                = ?(FT)
      PRINT*, 'OFFSET
      READ*, OFFSET
                                                = ?(SEC)
      PRINT*, 'SAMPLING INTERVAL
2
      READ*, T
       IF (T.LT.0.003) THEN
         PRINT*, 'SAMPLING INTERVAL MUST BE >= 3 MILLISEC'
          GO TO 2
       ELSE
       PRINT*, 'DO YOU WANT TO INITIALIZE THE RANGE AND RANGE VELOCITY'
       PRINT*, 'OR USE THE FIRST TWO VALID SAMPLES FOR INITIALIZATION ?'
       PRINT*,' '
       PRINT*,'O = USE THE FIRST TWO SAMPLES'
 3
       PRINT*,'1 = INITIALIZE MANUALLY
       READ*, KTEST1
       IF (KTEST1.LT.0.OR.KTEST1.GT.1) GO TO 3
       IF (KTEST1.EQ.1) THEN
                                                    = ?(FT)
          PRINT*,'INITIAL VALUE OF RANGE
           READ*, XPLS1
           IF (XPLS1.LE.0.0) GO TO 4
           PRINT*, 'INITIAL VALUE OF RANGE VELOCITY = ?(FT/SEC)
 5
           READ*, XPLS2
           IF (ABS(XPLS2).GT.1000.0) GO TO 5
           IV=(XPLS1-OFFSET)/SCALE
           IV0 = -1
        ELSE
        ENDIF
        PRINT*,' '
        PRINT*, 'THE PARAMETERS ARE :'
        PRINT*,' '
        PRINT 100, SCALE
                                      = ',F11.3,' (FT/COUNT)')
        FORMAT (1X, 'SCALE FACTOR
  100
        PRINT 101, OFFSET
                                      = ',F11.3,' (FT)')
        FORMAT (1X, 'OFFSET
  101
        PRINT 102,T
        FORMAT (1X, 'SAMPLING INTERVAL= ',F11.3,' (SEC)')
  102
        GG=20.0
         SIGMA=31.68
        MINVAR=0.005*SIGMA
         MAXVAR=2.0*MINVAR
         Z1=0.01*SQRT(SIGMA)
         Z2=100.0*Z1
         P11=10.0
         P12=0.0
         P22=10.0
         PRINT*,'
         PRINT*,' '
```

```
PRINT*,' '
     PRINT*,' '
     PRINT*,' '
     PRINT*,'THE NOISE PARAMETERS ARE PRESET AS :'
     PRINT*,' '
     PRINT 103,GG
     FORMAT (1X, 'OBSERVATION NOISE VARIANCE (GG)
103
     *F11.3)
     PRINT 104, MINVAR
     FORMAT (1X, 'MINIMUM STATE NOISE VARIANCE (MINVAR)
104
     *F11.3)
     PRINT 105, MAXVAR
     FORMAT (1X, 'MAXIMUM STATE NOISE VARIANCE (MAXVAR)
     FORMAT (1X, 'MAXIMUM INNOVATION AT WHICH MINVAR IS USED (Z1) = ',
     PRINT 106, Z1
106
     *F11.3)
     PRINT 107, Z2
     FORMAT (1X, 'MINIMUM INNOVATION AT WHICH MAXVAR IS USED (Z2) = ',
     *F11.3)
     PRINT 108, P11, P12
     FORMAT (1X, 'INITIAL VALUE OF ERROR COVARIANCE MATRIX (P)
     *F9.3,2X,F9.3)
     PRINT 109, P12, P22
     FORMAT (1X,'
109
     *F9.3,2X,F9.3)
      PRINT*,' '
      PRINT*, 'DO YOU WANT TO CHANGE THE NOISE PARAMETERS ? '
      PRINT*,'0 = NO, 1 = YES
6
      READ*, KTEST
      IF (KTEST.LT.0.OR.KTEST.GT.1) GO TO 6
      IF (KTEST.EQ.0) GO TO 7
      PRINT 110
      FORMAT (1X, '--ENTER ANY NEGATIVE VALUE TO LEAVE A PARAMETER',
     *' UNCHANGED--')
      PRINT*,' '
                                                              = ? '
      PRINT*, 'OBSERVATION NOISE VARIANCE (GG)
      READ*, GGA
      IF (GGA.LT.0.0) GO TO 9
      GG=GGA
                                                              = ? '
      PRINT*,'MINIMUM STATE NOISE VARIANCE (MINVAR)
      READ*, MINVARA
       IF (MINVARA.LT.0.0) GO TO 10
      MINVAR=MINVARA
      PRINT*, 'MAXIMUM STATE NOISE VARIANCE (MAXVAR)
                                                             = ? '
 10
       READ*, MAXVARA
       IF (MAXVARA.LT.0.0) GO TO 11
       MAXVAR=MAXVARA
       IF (MAXVAR.LE.MINVAR) THEN
 11
          PRINT*, 'MINVAR MUST BE < MAXVAR, ENTER MINVAR AND MAXVAR AGAIN'
          PRINT*,' '
         GO TO 9
       ELSE
       ENDIF
```

```
PRINT*, 'MAXIMUM INNOVATION AT WHICH MINVAR IS USED (Z1) = ? '
      READ*, Z1A
      IF (Z1A.LT.0.0) GO TO 12
      Z1=Z1A
      PRINT*, 'MINIMUM INNOVATION AT WHICH MAXVAR IS USED (Z2) = ? '
12
      READ*, Z2A
      IF (Z2A.LT.0.0) GO TO 13
      Z2=Z2A
      IF (Z2.LE.Z1) THEN
13
         PRINT*,'Z2 MUST BE > Z1, ENTER Z1 AND Z2 AGAIN'
         GO TO 11
      ELSE
      ENDIF
      PRINT*,'INITIAL VALUE OF ERROR COVARIANCE MATRIX :'
      PRINT*, 'P(1,1) = ?
      READ*, P11A
      IF (P11A.LT.0.0) GO TO 14
      P11=P11A
      PRINT*, 'P(1,2) = ?
14
      READ*, P12A
       IF (P12A.LT.0.0) GO TO 15
      P12=P12A
      PRINT*, 'P(2,2) = ?
15
       READ*, P22A
       IF (P22A.LT.0.0) GO TO 16
       P22=P22A
       IF ((P11*P22-P12**2).LE.0.0) THEN
          PRINT*, '-ERROR COVARIANCE NOT POSITIVE DEFINITE, ENTER P AGAIN'
 16
          PRINT*,' '
          GO TO 13
       ELSE
       ENDIF
       TSQ=T**2
 7
       TSQ2=TSQ/2.0
       TCUB=T**3/3.0
       TWOT=T*2.0
       Q0=MINVAR/TCUB
       Q1=MAXVAR/TCUB
       SLOPE = (Q1-Q0) / (Z2-Z1)
       ZINT=Q0-Z1*SLOPE
       IF (KTEST1.EQ.1) GO TO 30
       CALL INDAT2(IV0)
 17
       IF (IV0.LT.0) GO TO 17
       CALL INDAT2 (IV)
       IF (IV.LT.0) GO TO 17
       IF (ABS(IV-IV0).GT.20) GO TO 17
       XPLS1=IV*SCALE+OFFSET
       XPLS2=(IV-IV0) *SCALE/T
        IV0=IV
        GO TO 30
```

```
C MAIN LOOP STARTS
 UPDATE STATE NOISE COVARIANCE (VARY LINEARLY WITH THE INNOVATION Z)
С
      Z=ABS (XMNS1-V)
50
      IF (Z.GE.Z2) GO TO 20
      IF (Z.LE.Z1) GO TO 30
      OR=Z*SLOPE+ZINT
      GO TO 40
      QR=Q1
20
      GO TO 40
30
      QR=Q0
      FF11=QR*TCUB
      FF12=QR*TSQ2
      FF22=QR*T
С
   CALCULATE PREDICTION ERROR COVARIANCE
      H11=P11+TWOT*P12+P22*TSQ+FF11
      H12=P12+T*P22+FF12
       H22=P22+FF22
   STATE PROPAGATION (PREDICTION)
       XMNS1=XPLS1+T*XPLS2
       E=H11+GG
       D1=GG/E
       D3=-H12/E
 C
   CONVERT COUNTS INTO FEET, CHECK FOR RUN/STOP,
 С
   CHECK FOR DATA VALID/INVALID, CHECK ONE STEP DIFFERENCE
       V=IV*SCALE+OFFSET
       IF (V.GT.260000.0) GO TO 99
       IF (IV.LT.0) GO TO 55
       IF (IVO.GE.O.AND.ABS(IV-IVO).GT.20) GO TO 55
    STATE UPDATE (ESTIMATE)
       XPLS1=D1*XMNS1+H11*V/E
       XPLS2=D3*(XMNS1-V)+XPLS2
    CALCULATE ERROR COVARIANCE
       P11=D1*H11
       P12=D1*H12
       P22=D3*H12+H22
       GO TO 56
 C IF OBSERVATION INVALID, USE ONE STEP PREDICTION
       XPLS1=XMNS1
       P11=H11
       P12=H12
       P22=H22
    SEND THE RANGE AND VELOCITY ESTIMATES TO THE OUTPUT PORT
 C READ THE NEW SAMPLE IF DATA IS READY
    IF NOT READY, PROPAGATE THE RANGE ESTIMATE USING VELOCITY EST.
 С
    TAU IS THE TIME IT TAKES TO PROPAGATE (MULT. BY 2 SINCE VEL IS
 С
       DIVIDED BY 2)
 С
  56
        IV0=IV
        PLS1=(XPLS1+XPLS2*.002-OFFSET)/SCALE
        IXPLS1=PLS1
        PLS2=XPLS2/(2.0*SCALE)
        IXPLS2=PLS2
        CALL INOUT (KOUT, PLS1, PLS2, IXPLS1, IXPLS2, IV, IDUMMY, TWOTAU)
    GO BACK FOR THE NEXT DATA
        GO TO 50
        STOP
  99
        END
```

.32

#### inout.asm

```
PAGE , 132
        TITLE FORTRAN SUBROUTINE
       STRUC
FRAMES
                                ;DATA TO BE SENT TO THE PORT
       DD
DOUT
                                ; LOCATION OF RANGE (SHORT REAL)
RRANGE DD
                                ;LOCATION OF VELOCITY (SHORT REAL)
           ?
        DD
RVEL
                                ; RANGE (32 BIT INTEGER)
           ?
        DD
RANGE
                                ; VELOCITY (32 BIT INTEGER)
            ?
VEL
        DD
                                ; INPUT DATA
ΚV
        DD
             ?
                                ; VELOCITY IN SIGN/MAG. 16 BIT INT. FORM
Y
        DD
             ?
                                ;2*PROPAGATION LOOP TIME
        DD
TOTAU
FRAMES ENDS
        SEGMENT WORD STACK 'STACK'
STACK
            64 DUP ('MYSTACK')
        DB
        ENDS
STACK
        SEGMENT 'CODE'
MYPRO
        ASSUME CS:MYPRO, SS:STACK
INOUT
        PROC FAR
        PUBLIC INOUT
                                 ; SAVE THE REGISTERS
        PUSH AX
        PUSH BX
        PUSH CX
        PUSH DX
        PUSH SP
; CONFIGURE INPUT AND OUTPUT PORTS
                              ; CONTROL REG OF OUTPUT PORT
        MOV DX,230H
        MOV AL, OFH
                               ; CONFIGURE OUTPUT PORTS
         OUT DX, AL
                               ; CONTROL REG OF INPUT PORT
        MOV DX, 228H
         SUB AX, AX
                               ; CONFIGURE INPUT PORTS
         OUT DX, AL
 ; STORE VELOCITY IN SIGN MAGNITUDE FORM FOR LATER USE
        LDS SI,ES:VEL[BX] ;LOAD ADDRESS OF VELOCITY
                               ;GET SIGNED BYTE OF VEL
         MOV AL, [SI]+3
         CMP AL,00H
                               ; IF VEL +VE, GO ON WITH DATA CONFIGURATION
         JNS CONFIG
                               ; ELSE, CONVERT TO SIGN (BIT 15)-MAG (0-14)
         MOV AX, [SI]
         NOT AX
         ADD AX, 1
              AX,8000H
         OR
                               ; ADDRESS OF SECOND VELOCITY LOCATION
         LDS SI, ES:Y[BX]
                               ;STORE IN FIRST TWO BYTES OF VEL
         MOV [SI], AX
         JMP MANIP
                               ; FOR +VE VEL, PUT SIGN IN BIT 15
 CONFIG: MOV AL, [SI]
                               ; IN THE SECOND VELOCITY LOCATION
         LDS SI, ES:Y[BX]
         VOM
              [SI],AL
         LDS
              SI, ES: VEL[BX]
         MOV AL, [SI]+1
         AND AL, 7FH
         LDS SI, ES:Y[BX]
         MOV [SI]+1, AL
```

```
; CONFIGURE THE 32 BIT OUTPUT (DOUT)
       LDS SI,ES:RANGE[BX] ; LOAD ADDRESS OF RANGE
MANIP:
            AX, [SI]
                              ;GET THE FIRST TWO BYTES OF RANGE
        MOV
                              ;LOAD ADDRESS OF DATA TO BE SENT OUT
             SI, ES: DOUT [BX]
        LDS
                              ;STORE THE FIRST TWO BYTES OF RANGE IN DOUT
        MOV
             [SI],AX
        LDS
             SI, ES: RANGE [BX]
                             ; RANGE ADDRESS AGAIN
                              ;GET THE THIRD BYTE OF RANGE
        MOV
             AL, [SI]+2
             CL, 2
        VOM
                              ; ROTATION COUNT
        ROR
             AL, CL
        LDS
             SI, ES:Y[BX]
                              ; LOAD THE ADDRESS OF VELOCITY
                              ;GET THE FIRST BYTE OF VELOCITY
            AH,[SI]
        MOV
                              ; PUT THE CONFIGURED BYTE IN AH
        ROL
            AX,CL
             SI, ES: DOUT [BX]
        LDS
                              ; ADDRESS OF DOUT
                              ;STORE THE THIRD BYTE TO GO OUT
        VOM
            [SI]+2,AH
                              ; ADDRESS OF VELOCITY
        LDS SI, ES:Y[BX]
        VOM
                              ;GET VELOCITY IN AX
             AX,[SI]
        MOV CL, 3
        SAR
            AX,CL
                              ; CONFIGURE FOURTH BYTE
        MOV
            CL, 4
        SAR AH, CL
        MOV
            CL, 3
        SAR AX, CL
        AND
            AL,3FH
        LDS SI, ES: DOUT[BX]
        VOM
            [SI]+3,AL
                              ;STORE THE FOURTH BYTE TO GO OUT
 SEND THE DATA TO THE OUTPUT PORTS
        MOV DX,231H
                              ; POINT TO PORT 0
        MOV
                              ;GET THE FIRST BYTE IN AL
            AL, [SI]
            DX, AL
        OUT
                              ;OUT FIRST BYTE TO PORT 0
        INC
            DX
                              ; POINT TO PORT 1
        MOV
            AL, [SI]+1
                              ;GET THE SECOND BYTE IN AL
        OUT
                              ;OUT SECOND BYTE TO PORT 1
            DX,AL
        MOV AL, [SI]+2
                              ;THIRD BYTE IN AL
        INC
           DX
                              ; POINT TO PORT 2
        OUT
            DX,AL
                              ;OUT THIRD BYTE TO PORT 2
        INC
           DX
                              ; POINT TO PORT 3
        MOV
            AL,[SI]+3
                              ;LAST BYTE IN AL
        OUT DX, AL
                              ;LAST BYTE TO PORT 3
; READ THE DATA READY PULSE
        MOV DX,22CH
                              ; POINT TO INPUT PORT 3
             AL, DX
        RCR AL, 1
                              ;GET THE READY PULSE IN CARRY
        JC
             READY
                              ; IF DATA READY, GO READ IT
; IF DATA NOT READY, PROPAGATE THE RANGE
                              ; INITIALIZE THE CO-PROCESSOR
        FINIT
        LDS SI, ES: RVEL[BX]
        FLD
            DWORD PTR [SI]
                              ; VELOCITY TO TOP OF STACK
        LDS
             SI, ES: TOTAU[BX]
        FMUL DWORD PTR [SI]
                              ; MULTIPLY BY TIME
        LDS
             SI, ES: RRANGE [BX]
        FADD DWORD PTR [SI]
                              ; ADD TO THE RANGE
        FST DWORD PTR [SI]
                              ;STORE THE REAL VALUE
        LDS SI, ES: RANGE [BX]
                             ; POP AND STORE THE 16 BIT INTEGER VERSION
        FISTP DWORD PTR [SI]
        FWAIT
        JMP MANIP
                              ; CHECK DATA READY PULSE AGAIN
```

```
; IF DATA READY, READ IT FROM THE INPUT PORTS
READY: LDS SI,ES:KV[BX] ;LOCATION OF THE INPUT
        MOV DX, 22BH
                              ; POINT TO PORT 2
        IN
             AL, DX
        AND
            AL,3FH
        CMP
             AL, 20H
                              ; IS THERE A STOP REQUEST?
        JNS
             TERM
                              ; IF STOP REQUESTED, SET UP FOR TERMINATION
        AND AL, 1FH
        CMP AL, 10H
                             ; IS THE DATA VALID?
        JS
             PRED
                             ; IF NOT, GO TO PREDICTOR SET-UP
        AND AL, OFH
                             ; IF VALID, MASK THE VALID/INVALID BIT
        MOV [SI]+2,AL
        DEC DX
                             ; READ THE REST OF THE INPUT
        IN
             AL, DX
        MOV [SI]+1,AL
        DEC DX
        IN
             AL, DX
        MOV [SI], AL
        MOV AL, 00H
        MOV
            [SI]+3,AL
        JMP FIN
; INPUT DATA CONFIGURATION FOR INVALID SAMPLES
PRED:
       MOV AL, OFFH
        MOV [SI]+3,AL
        JMP FIN
; INPUT DATA CONFIGURATION FOR STOP REQUESTS
        SUB AX, AX
TERM:
        MOV
            [SI],AX
        MOV AX,0020H
        VOM
            [SI]+2,AX
FIN:
        POP
            SP
                              ; RESTORE THE REGISTERS
        POP
            DX
        POP
            CX
        POP
            BX
        PÒP
            ΑX
       RET
       ENDP
INOUT
MYPRO
       ENDS
        END
```

#### inports2.asm

```
PAGE , 132
        TITLE FORTRAN SUBROUTINE
FRAME
        STRUC
NV
        DD ?
FRAME
        ENDS
STACK
        SEGMENT WORD STACK 'STACK'
        DΒ
             64 DUP ('MYSTACK')
STACK
        ENDS
MYPROG
        SEGMENT 'CODE'
        ASSUME CS: MYPROG, SS: STACK
INDAT
        PROC FAR
        PUBLIC INDAT
        PUSH AX
                           ; SAVE THE REGISTERS
        PUSH BX
        PUSH CX
        PUSH DX
        PUSH SP
        MOV DX, 228H
                           ; POINT TO CONTROL REG
        SUB
            AX, AX
                           ;0 TO AX
        OUT DX, AL
                           ; CONFIGURE PORTS FOR INPUT
        ADD DX, 4H
                           ; POINT TO PORT 3
REDY:
        IN
             AL, DX
                           ; READ THE DATA READY BIT
        RCR AL, 1
                           ;GET THE READY BIT IN CF FOR CHECKING
        JNC
             REDY
                           ; IF DATA NOT READY, CHECK AGAIN
        LDS
             SI, ES: NV[BX] ; LOCATION OF THE RANGE
            DX
        DEC
                           ; POINT TO PORT 2
        IN
             AL, DX
                           ;GET THE MSB OF THE DATA, BITS 16-23
        AND
             AL, 1FH
                           ; MASK THE UNUSED BITS (23,22,21)
        CMP
             AL,10H
                           ; IS THE DATA VALID? (AL-10)
        JS
             PRD
                           ; IF NOT VALID, GO TO PREDICTOR SET UP
        AND
             AL, OFH
                           ; IF VALID, MASK THE VALID/INVALID BIT
                           ;STORE THE THIRD BYTE
        MOV [SI]+2,AL
        DEC DX
                           ; POINT TO PORT 1
        IN
             AL, DX
                           ;GET THE SECOND BYTE
        MOV
             [SI]+1,AL
                           ;STORE THE SECOND BYTE
        DEC DX
                           ; POINT TO PORT 0
        IN
             AL, DX
                           ;GET THE FIRST BYTE
        MOV
             [SI],AL
                           ;STORE THE FIRST BYTE
        MOV AL,00H
        MOV
            [SI]+3,AL
                           ; COMPLETE TO 32 BIT +VE INTEGER
        JMP FINAL
                           ;GO TO RETURN
PRD:
        MOV
             AL, OFFH
        MOV
                           ; MAKE KV A NEGATIVE INTEGER
             [SI]+3,AL
FINAL:
        POP
                           ; RESTORE THE REGISTERS
             SP
        POP
             DX
        POP
             CX
        POP BX
        RET
INDAT
        ENDP
MYPROG
       ENDS
        END
```